# **Administrivia**

- **Section Friday 1pm-1:50pm, same zoom link as lecture**
	- **-** Please attend first section this Friday to learn about lab 1
- **Lab 1 due Friday, Jan 29 at 12pm**
- **Ask** cs140-staff **for extension if you can't finish**
	- **-** Tell us where you are with the project,
	- **-** How much more you need to do, and
	- **-** How much longer you need to finish
- **No credit for late assignments w/o extension**
- **You can do projects in a solo group, but I don't recommend it**

**Speed**

**-** Overlap one process's computation with another's wait  $emacs$   $\longrightarrow$  wait for input  $\longrightarrow$  wait for input-

**-** Running A then B requires 100 sec for B to complete

**-** Running A and B concurrently makes B finish faster

**-** A is slower than if it had whole machine to itself,

 $\begin{array}{c} 80s \ \hline \end{array}$   $\begin{array}{c} 20s \ \hline \end{array}$ 

 $A \longrightarrow B$ 

- **-** Extra work for no additional credit
- **-** Plus you'll be missing out on one aspect of the class
- **Reminder: find partners at 6pm today in Nooks**

• **Multiple processes can increase CPU utilization**

gcc • **Multiple processes can reduce latency**

#### **Processes**

- **A process is an instance of a program running**
- **Modern OSes run multiple processes simultaneously**
- **Examples (can all run simultaneously):**
	- **-** gcc file\_A.c compiler running on file A
	- **-** gcc file\_B.c compiler running on file B
	- **-** emacs text editor
	- **-** firefox web browser
- **Non-examples (implemented as one process):**
	- **-** Multiple firefox windows or emacs frames (still one process)
- **Why processes?**

1 / 44

 $3/44$ 

- **-** Simplicity of programming
- **-** Speed: Higher throughput, lower latency

 $2/44$ 

## **Processes in the real world**

- **Processes and parallelism have been a fact of life much longer than OSes have been around**
	- **-** E.g., say takes 1 worker 10 months to make 1 widget
	- **-** Company may hire 100 workers to make 100 widgets
	- **-** Latency for first widget  $\gg 1/10$  month
	- **-** Throughput may be < 10 widgets per month (if can't perfectly parallelize task)
	- **-** And 100 workers making 10,000 widgets may achieve > 10 widgets/month (e.g., if workers never idly wait for paint to dry)

#### • You will see these effects in you Pintos project group

- **-** May block waiting for partner to complete task
- **-** Takes time to coordinate/explain/understand one another's code
- **-** Labs won't take 1/3 time with three people
- **-** But you will graduate faster than if you took only 1 class at a time

4 / 44

# **A process's view of the world**

but still  $< 100$  sec unless both A and B completely CPU-bound

- **Each process has own view of machine**
	- **-** Its own address space \*(char \*)0xc000 different in  $P_1$  &  $P_2$
	- **-** Its own open files

A B

- **-** Its own virtual CPU (through preemptive multitasking)
- **Simplifies programming model**
	- **-** gcc does not care that firefox is running
- **Sometimes want interaction between processes**
	- **-** Simplest is through files: emacs edits file, gcc compiles it
	- **-** More complicated: Shell/command, Window manager/app.

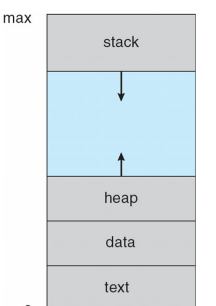

# **Inter-Process Communication**

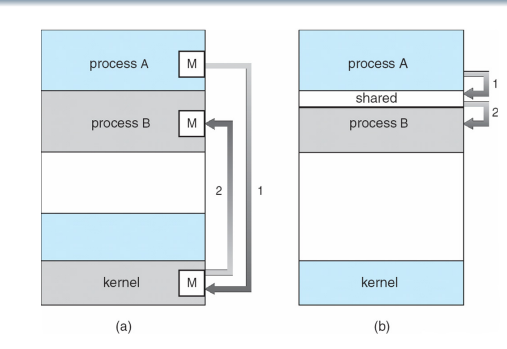

- **How can processes interact in real time?**
	- **(a)** By passing messages through the kernel
	- **(b)** By sharing a region of physical memory
	- **(c)** Through asynchronous signals or alerts

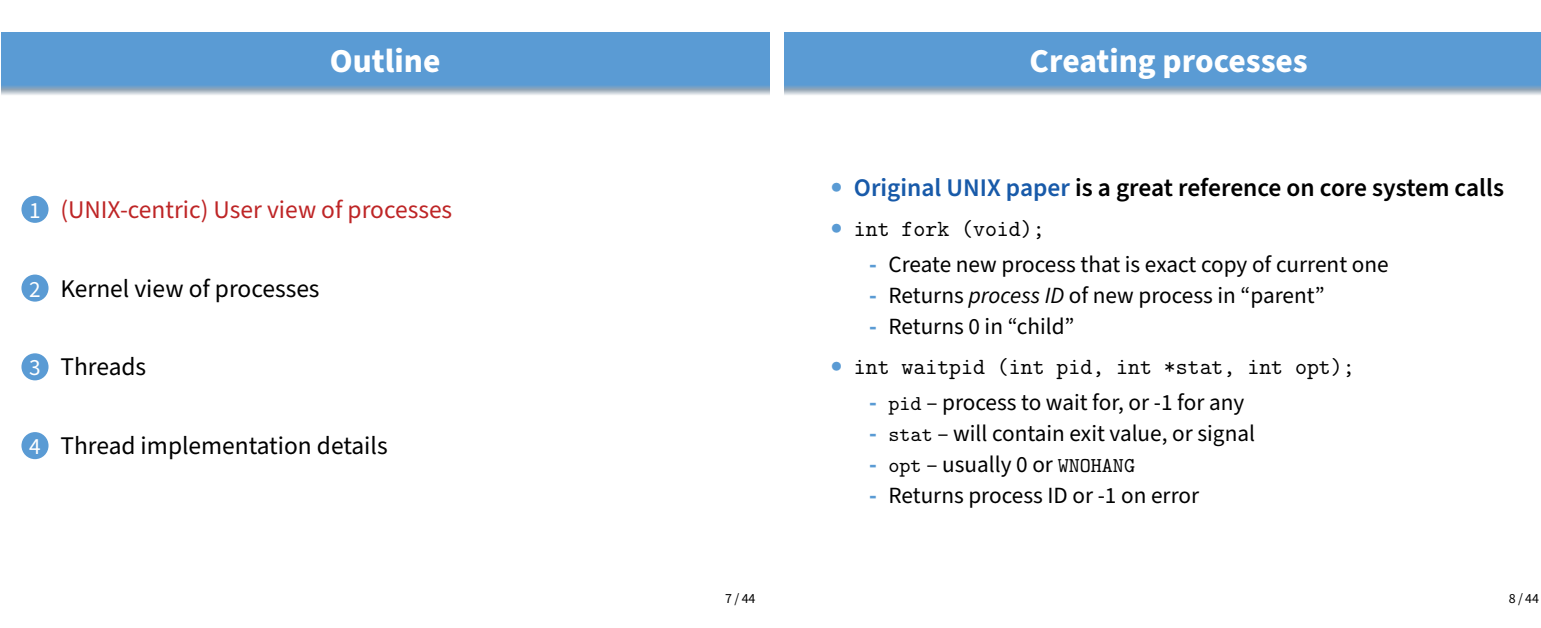

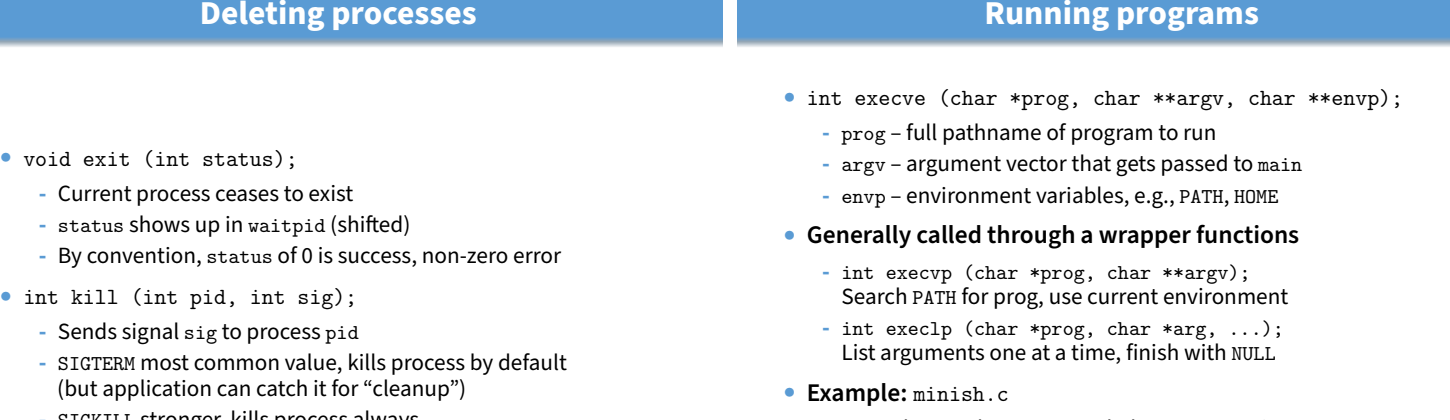

**-** SIGKILL stronger, kills process always

parse\_next\_line\_of\_input (&av, stdin);

waitpid (pid, NULL, 0); break;

pid\_t pid; char \*\*av; void doexec () { execvp (av[0], av); perror (av[0]); exit (1);

for  $($ ;;) {

case -1:

case 0: doexec (); default:

} }

/\* ... main loop: \*/

switch (pid = fork ()) {

perror ("fork"); break;

}

minish.c **(simplified)**

- **-** Loop that reads a command, then executes it
- **Warning: Pintos** exec **more like combined fork/exec**

 $9/44$ 

## **Manipulating file descriptors**

- int dup2 (int oldfd, int newfd);
	- **-** Closes newfd, if it was a valid descriptor
	- **-** Makes newfd an exact copy of oldfd
	- Two file descriptors will share same offset (lseek on one will affect both)
- int fcntl (int fd, int cmd, ...)  **misc fd configuration**
	- **-** fcntl (fd, F\_SETFD, val) sets close-on-exec flag
		- When val == 0, fd not inherited by spawned programs
	- **-** fcntl (fd, F\_GETFL) get misc fd flags
	- **-** fcntl (fd, F\_SETFL, val) set misc fd flags
- **Example:** redirsh.c
	- **-** Loop that reads a command and executes it
	- **-** Recognizes command < input > output 2> errlog

10 / 44

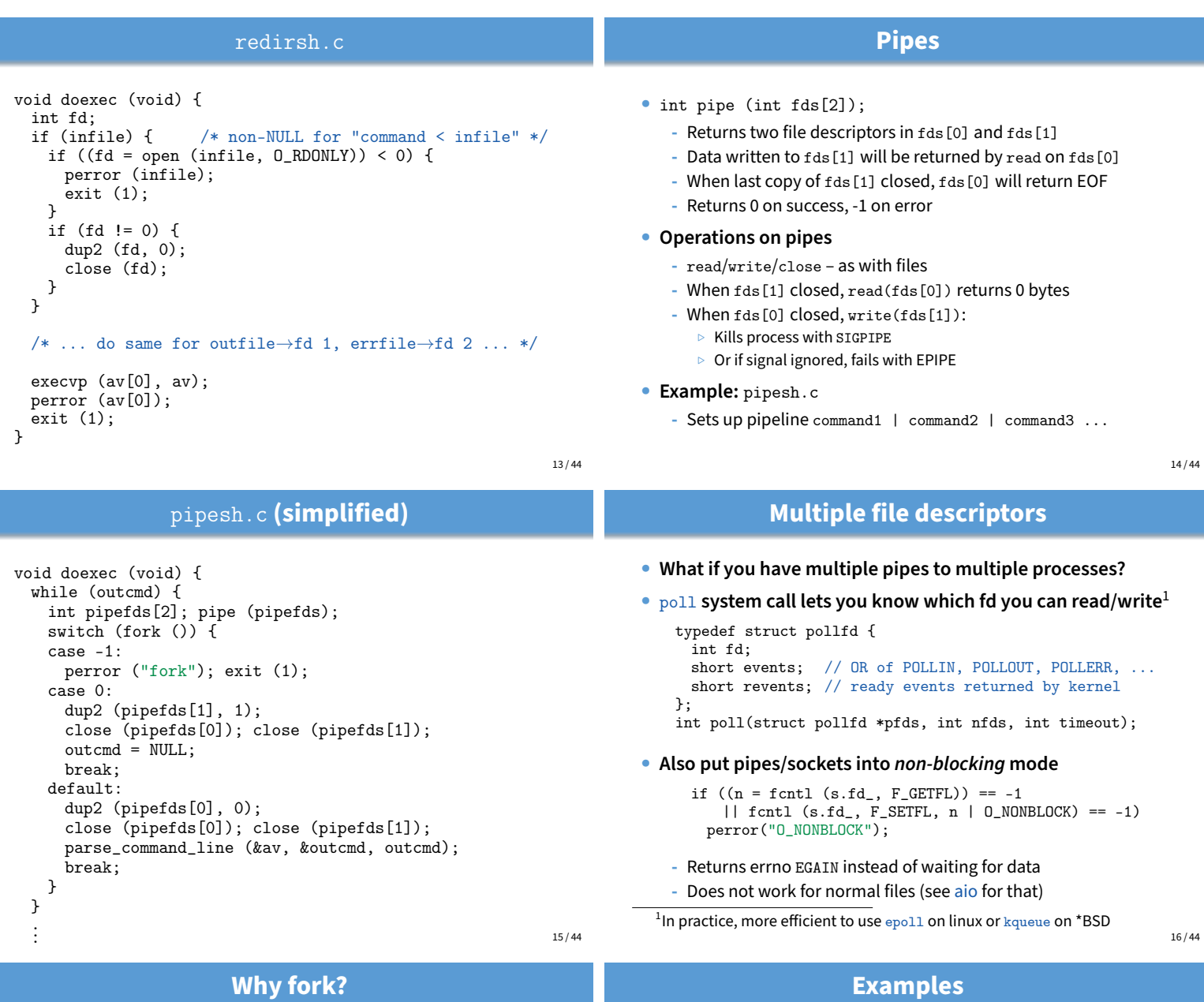

- **Most calls to** fork **followed by** execve
- **Could also combine into one spawn system call (like Pintos** exec**)**

#### • **Occasionally useful to fork one process**

- **-** Unix dump utility backs up file system to tape
- **-** If tape fills up, must restart at some logical point
- **-** Implemented by forking to revert to old state if tape ends
- **Real win is simplicity of interface**
	- **-** Tons of things you might want to do to child: Manipulate file descriptors, alter namespace, manipulate process limits . . .
	- **-** Yet fork requires no arguments at all
- login  **checks username/password, runs user shell**
	- **-** Runs with administrative privileges
	- **-** Lowers privileges to user before exec'ing shell
	- **-** Note doesn't need fork to run shell, just execve
- chroot  **change root directory**
	- Useful for setting/debugging different OS image in a subdirectory
- **Some more linux-specific examples**
	- **-** systemd-nspawn runs program in container-like environment
	- ip netns runs program with different network namespace
	- **-** unshare decouple namespaces from parent and exec program

# **Spawning a process without fork**

- Without fork, needs tons of different options for new process
- **Example: Windows** CreateProcess **system call**
	- **-** Also CreateProcessAsUser, CreateProcessWithLogonW, CreateProcessWithTokenW....

#### BOOL WINAPI CreateProcess(

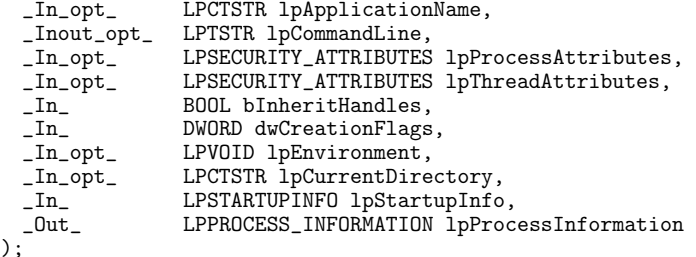

# 1 (UNIX-centric) User view of processes

**Outline**

**Process states**

scheduler

dispatch exit

admitted

• **Process can be in one of several states -** new & terminated at beginning & end of life

• **Which process should kernel run?**

I/O or event completion

**ready running**

**waiting**

**-** running – currently executing (or will execute on kernel return) - ready - can run, but kernel has chosen different process to run **-** waiting – needs async event (e.g., disk operation) to proceed

interrupt

- 
- 2 Kernel view of processes
- 3 Threads

**new**

4 Thread implementation details

20 / 44

**terminated**

I/O or event wait

# **Implementing processes**

#### • **Keep a data structure for each process**

- **-** Process Control Block (PCB)
- **-** Called proc in Unix, task\_struct in Linux, and just struct thread in Pintos
- **Tracks state of the process**
	- **-** Running, ready (runnable), waiting, etc.
- **Includes information necessary to run**
	- **-** Registers, virtual memory mappings, etc. **-** Open files (including memory mapped files)
- **Various other data about the process**
	- **-** Credentials (user/group ID), signal mask, controlling terminal, priority, accounting statistics, whether being debugged, which system call binary emulation in use, ...

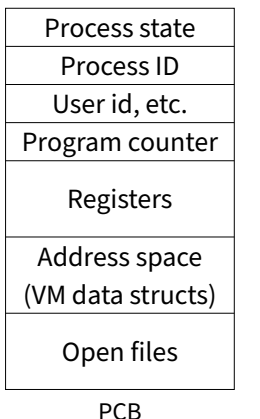

 $21 / 44$ 

19 / 44

# **Scheduling policy**

**-** if 0 runnable, run idle loop (or halt CPU), if 1 runnable, run it

22 / 44

**-** if >1 runnable, must make scheduling decision

# **Scheduling**

- **How to pick which process to run**
- **Scan process table for first runnable?**
	- **-** Expensive. Weird priorities (small pids do better) **-** Divide into runnable and blocked processes
- **FIFO?**
	- **-** Put threads on back of list, pull them from front:

head  $t \rightarrow t_1 \leftrightarrow t_2 \leftrightarrow t_3 \leftrightarrow t_4$ tail  $\leftarrow$ 

- **-** Pintos does this—see ready\_list in thread.c
- **Priority?**
	- **-** Give some threads a better shot at the CPU

#### • **Want to balance multiple goals**

- **-** Fairness don't starve processes
- **-** Priority reflect relative importance of procs
- **-** Deadlines must do X (play audio) by certain time
- **-** Throughput want good overall performance
- Efficiency minimize overhead of scheduler itself
- **No universal policy**
	- **-** Many variables, can't optimize for all
	- **-** Conflicting goals (e.g., throughput or priority vs. fairness)
- **We will spend two lectures on this topic**
	- **-** One basic lecture, plus guest lecture at end of quarter

# **Preemption**

- **Can preempt a process when kernel gets control**
- **Running process can vector control to kernel**
	- **-** System call, page fault, illegal instruction, etc.
	- **-** May put current process to sleep—e.g., read from disk
	- **-** May make other process runnable—e.g., fork, write to pipe
- **Periodic timer interrupt**
	- **-** If running process used up quantum, schedule another
- **Device interrupt**
	- **-** Disk request completed, or packet arrived on network
	- **-** Previously waiting process becomes runnable
	- **-** Schedule if higher priority than current running proc.
- **Changing running process is called a context switch**

25 / 44

# **Context switch details**

#### • **Very machine dependent. Typical things include:**

- **-** Save program counter and integer registers (always)
- **-** Save floating point or other special registers
- **-** Save condition codes
- **-** Change virtual address translations
- **Non-negligible cost**
	- **-** Save/restore floating point registers expensive  $\triangleright$  Optimization: only save if process used floating point
	- **-** May require flushing TLB (memory translation hardware)
		- $\triangleright$  HW Optimization 1: don't flush kernel's own data from TLB
		- $\triangleright$  HW Optimization 2: use tag to avoid flushing any data
	- **-** Usually causes more cache misses (switch working sets)

**Threads**

#### **Outline**

- 1 (UNIX-centric) User view of processes
- 2 Kernel view of processes

process  $P_0$ 

- **3** Threads
- Thread implementation details

 $27/44$ 

29 / 44

# **Why threads?**

- **Most popular abstraction for concurrency**
	- **-** Lighter-weight abstraction than processes
	- **-** All threads in one process share memory, file descriptors, etc.
- **Allows one process to use multiple CPUs or cores**

#### • **Allows program to overlap I/O and computation**

- **-** Same benefit as OS running emacs & gcc simultaneously
- **-** E.g., threaded web server services clients simultaneously:

```
for (;;) {
 c = accept\_client();
```

```
thread_create(service_client, c);
```
- }
- **Most kernels have threads, too**
	- **-** Typically at least one kernel thread for every process
	- **-** Switch kernel threads when preempting process

files code data code data files stack registers registers registers registers stack stack stack ξ ξ ς threac single-threaded process multithreaded process

- **A thread is a schedulable execution context**
	- **-** Program counter, stack, registers, . . .
- **Simple programs use one thread per process**
- **But can also have multi-threaded programs**

**-** Multiple threads running in same process's address space

26 / 44

28 / 44

# **Context switch**

operating system

process  $P_1$ 

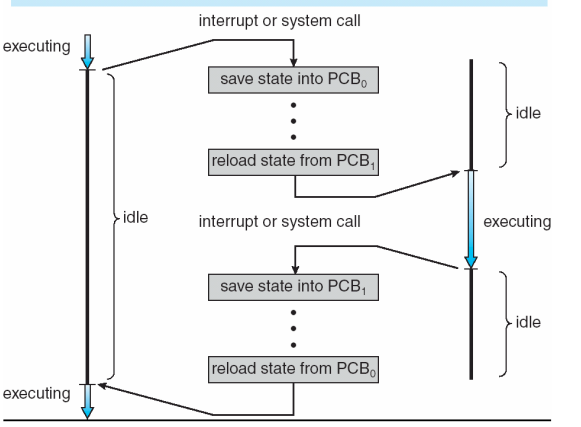

### **Thread package API**

- tid thread\_create (void (\*fn) (void \*), void \*); **-** Create a new thread, run fn with arg
- void thread\_exit ();
	- **-** Destroy current thread
- void thread\_join (tid thread);
	- **-** Wait for thread thread to exit
- **Plus lots of support for synchronization [in 3 weeks]**
- **See [Birell] for good introduction**
- **Can have preemptive or non-preemptive threads**
	- **-** Preemptive causes more race conditions
	- **-** Non-preemptive can't take advantage of multiple CPUs
	- **-** Before prevalence of multicore, most kernels non-preemptive

# **Kernel threads**

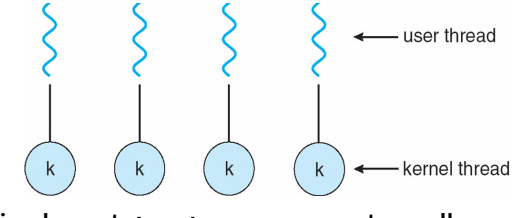

- **Can implement** thread\_create **as a system call**
- **To add** thread\_create **to an OS that doesn't have it:**
	- **-** Start with process abstraction in kernel
	- **-** thread\_create like process creation with features stripped out
		- $\triangleright$  Keep same address space, file table, etc., in new process
		- $\triangleright$  rfork/clone syscalls actually allow individual control
- **Faster than a process, but still very heavy weight**

31 / 44

# **Limitations of kernel-level threads**

- **Every thread operation must go through kernel**
	- **-** create, exit, join, synchronize, or switch for any reason
	- **-** On my laptop: syscall takes 100 cycles, fn call 5 cycles
	- **-** Result: threads 10x-30x slower when implemented in kernel
- **One-size fits all thread implementation**
	- **-** Kernel threads must please all people
	- **-** Maybe pay for fancy features (priority, etc.) you don't need
- **General heavy-weight memory requirements**
	- **-** E.g., requires a fixed-size stack within kernel
	- **-** Other data structures designed for heavier-weight processes

**Implementing user-level threads**

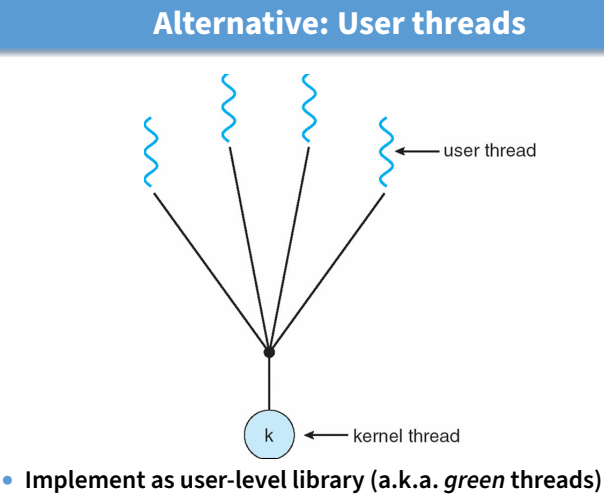

- **-** One kernel thread per process
- **-** thread\_create, thread\_exit, etc., just library functions

#### 34 / 44

32 / 44

## **Outline**

- **Allocate a new stack for each** thread\_create
- **Keep a queue of runnable threads**
- **Replace networking system calls (**read**/**write**/etc.)** - If operation would block, switch and run different thread
- **Schedule periodic timer signal (**setitimer**)**
	- **-** Switch to another thread on timer signals (preemption)
- **Multi-threaded web server example**
	- **-** Thread calls read to get data from remote web browser
	- **-** "Fake" read function makes read syscall in non-blocking mode
	- **-** No data? schedule another thread
	- **-** On timer or when idle check which connections have new data
- 1 (UNIX-centric) User view of processes
- Kernel view of processes
- **3** Threads
- 4 Thread implementation details

33 / 44

# **Background: calling conventions**

#### • **Registers divided into 2 groups**

- **-** Functions free to clobber caller-saved regs (%eax [return val], %edx, & %ecx on x86)
- **-** But must restore callee-saved ones to original value upon return (on x86, %ebx, %esi, %edi, plus %ebp and %esp)
- **sp register always base of stack**
	- **-** Frame pointer (fp) is old sp
- **Local variables stored in registers and on stack**
- **Function arguments go in caller-saved regs and on stack**
	- **-** With 32-bit x86, all arguments on stack

## **Pintos thread implementation**

sp

fp

- **Pintos implements user processes on top of its own threads -** Same technique can be used to implement user-level threads, too
- **Per-thread state in thread control block structure**

struct thread {

```
...
    uint8_t *stack; /* Saved stack pointer. */
    ...
};
```
uint32\_t thread\_stack\_ofs = offsetof(struct thread, stack);

- **C declaration for asm thread-switch function:**
	- **-** struct thread \*switch\_threads (struct thread \*cur, struct thread \*next);
- **Also thread initialization function to create new stack:**
	- **-** void thread\_create (const char \*name, thread\_func \*function, void \*aux);
- 39 / 44

and temps Local vars registers callee-saved old frame ptr

37 / 44

arguments Call

return addr

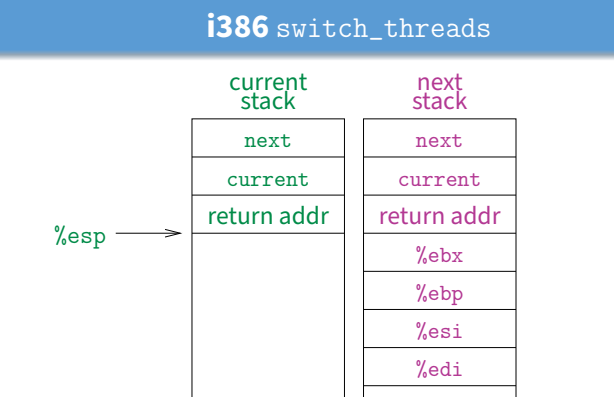

- **This is actual code from Pintos** switch.S **(slightly reformatted)**
	- **-** See Thread Switching in documentation

# **Background: procedure calls**

#### Procedure call

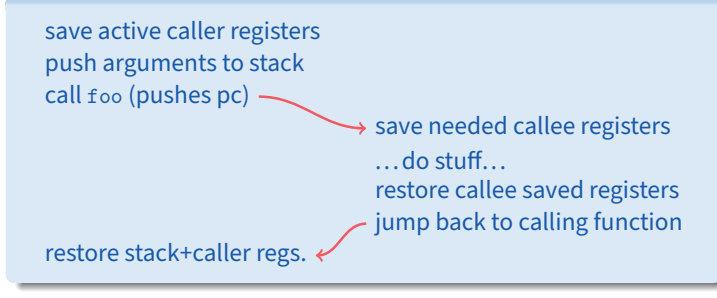

- **Caller must save some state across function call -** Return address, caller-saved registers
- **Other state does not need to be saved**
	- **-** Callee-saved regs, global variables, stack pointer

38 / 44

#### **i386** switch\_threads

pushl %ebx; pushl %ebp # Save callee-saved regs pushl %esi; pushl %edi

- mov thread\_stack\_ofs, %edx  $#$  %edx = offset of stack field
- movl 20(%esp), %eax  $\#$  %eax = cur<br>movl %esp, (%eax,%edx,1)  $\#$  cur->stack = %esp
- movl %esp,  $(\%$ eax, %edx, 1)
- 
- 
- popl %ebp; popl %ebx

- 
- in thread struct
- -
- movl 24(%esp), %ecx # %ecx = next movl (%ecx,%edx,1), %esp # %esp = next->stack
- popl %edi; popl %esi # Restore calle-saved regs
- ret # Resume execution
- **This is actual code from Pintos** switch.S **(slightly reformatted)**
	- **-** See Thread Switching in documentation

40 / 44

#### **i386** switch\_threads

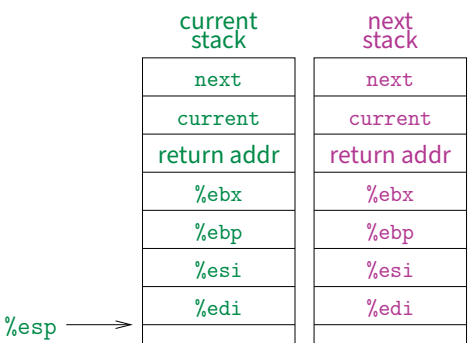

• **This is actual code from Pintos** switch.S **(slightly reformatted)**

**-** See Thread Switching in documentation

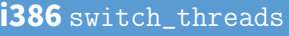

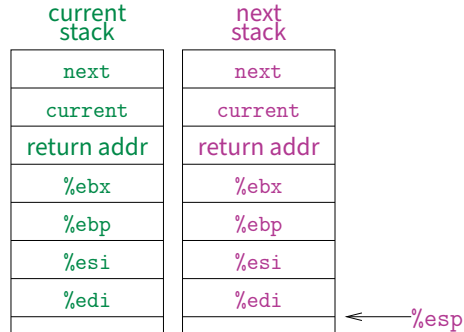

- **This is actual code from Pintos** switch.S **(slightly reformatted)**
	- **-** See Thread Switching in documentation

# **Limitations of user-level threads**

- **A user-level thread library can do the same thing as Pintos**
- **Can't take advantage of multiple CPUs or cores**
- **A blocking system call blocks all threads**
	- **-** Can use O\_NONBLOCK to avoid blocking on network connections
	- **-** But doesn't work for disk (e.g., even aio doesn't work for metadata)
	- **-** So one uncached disk read/synchronous write blocks all threads
- **A page fault blocks all threads**
- **Possible deadlock if one thread blocks on another**
	- **-** May block entire process and make no progress
	- **-** [More on deadlock in future lectures.]

#### **i386** switch\_threads

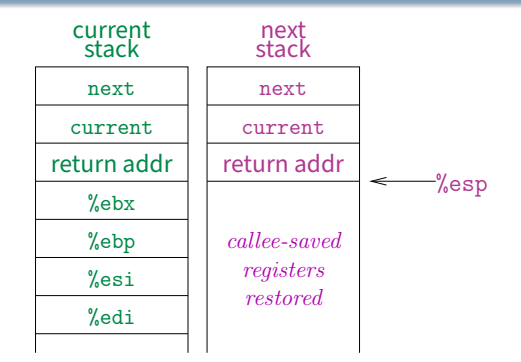

- **This is actual code from Pintos** switch.S **(slightly reformatted)**
	- **-** See Thread Switching in documentation

40 / 44

# **User threads on kernel threads**

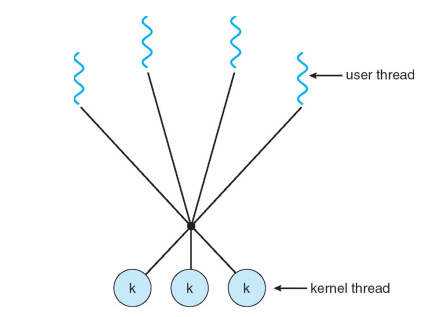

- **User threads implemented on kernel threads**
	- **-** Multiple kernel-level threads per process
	- **-** thread\_create, thread\_exit still library functions as before
- **Sometimes called** n : m **threading**
	- **-** Have n user threads per m kernel threads (Simple user-level threads are  $n:1$ , kernel threads  $1:1$ )

42 / 44

## **Lessons**

- **Threads best implemented as a library**
	- **-** But kernel threads not best interface on which to do this
	- **Better kernel interfaces have been suggested**
		- **-** See Scheduler Activations [Anderson et al.]
		- **-** Maybe too complex to implement on existing OSes (some have added then removed such features)

#### • **Standard threads still fine for most purposes**

- **-** Use kernel threads if I/O concurrency main goal
- **-** Use n : m threads for highly concurrent (e.g,. scientific applications) with many thread switches

#### • **But concurrency greatly increases complexity**

**-** More on that in concurrency, synchronization lectures. . .

40 / 44

41 / 44

**Limitations of** n : m **threading**

#### • **Many of same problems as** n : 1 **threads**

- **-** Blocked threads, deadlock, . . .
- **Hard to keep same # ktrheads as available CPUs**
	- **-** Kernel knows how many CPUs available
	- **-** Kernel knows which kernel-level threads are blocked
	- **-** But tries to hide these things from applications for transparency
	- **-** So user-level thread scheduler might think a thread is running while underlying kernel thread is blocked
- **Kernel doesn't know relative importance of threads**
	- **-** Might preempt kthread in which library holds important lock

```
#include <stdio.h>
#include <unistd.h>
#include <stdlib.h>
#include <string.h>
#include <fcntl.h>
#include <sys/types.h>
#include <sys/wait.h>
char **av;
int avsize;
void
avreserve (int n)
{
   int oldavsize = avsize;
  if (avsize > n + 1)
     return;
  avsize = 2 * (oldavsize + 1); if (avsize <= n)
    avsize = n + 1;
   av = realloc (av, avsize * sizeof (*av));
   while (oldavsize < avsize)
    av[oldavsize++] = NULL;}
void
parseline (char *line)
{
   char *a;
   int n;
  for (n = 0; n < avsize; n++)av[n] = NULL;a = strtok (line, " \t\r\n");
  for (n = 0; a; n++) {
     avreserve (n);
    av[n] = a;a = strtok (NULL, " \langle \text{NUL} \rangle;
   }
}
void
doexec (void)
{
  execvp (av[0], av);
   perror (av[0]);
  exit (1);
}
int
main (void)
{
   char buf[512];
   char *line;
   int pid;
   avreserve (10);
  for (j; j) {
     write (2, "$ ", 2);
     if (!(line = fgets (buf, sizeof (buf), stdin))) {
      write (2, "EOF\n", 4);
```

```
 exit (0);
    }
    parseline (line);
    if (!av[0])
      continue;
     switch (pid = fork ()) {
     case -1:
      perror ("fork");
      break;
    case 0:
      doexec ();
      break;
     default:
      waitpid (pid, NULL, 0);
     break;
    }
   }
}
```

```
#include <stdio.h>
#include <unistd.h>
#include <stdlib.h>
#include <string.h>
#include <fcntl.h>
#include <sys/types.h>
#include <sys/wait.h>
char **av;
char *infile;
char *outfile;
char *errfile;
int avsize;
void
avreserve (int n)
{
   int oldavsize = avsize;
  if (avsize > n + 1)
    return;
  avsize = 2 * (oldavsize + 1);if (avsize \leq n)
   avsize = n + 1;
  av = realloc (av, avsize * sizeof (*av));
   while (oldavsize < avsize)
    av[oldavsize++] = NULL;}
void
parseline (char *line)
{
   char *a;
   int n;
   infile = outfile = errfile = NULL;
  for (n = 0; n < avsize; n++)av[n] = NULL;a = strtok (line, " \t\r\n");
  for (n = 0; a; n++) {
    if (a[0] == '<<')infile = a[1] ? a + 1 : strtok (NULL, " \t\r\n");
    else if (a[0] == '>'')outfile = a[1] ? a + 1 : strtok (NULL, " \t\r\n");
    else if (a[0] == '2' & a[1] == '>')
      errfile = a[2] ? a + 2 : strtok (NULL, " \t\r\n");
     else {
      avreserve (n);
     av[n] = a; }
    a = strtok (NULL, " \frac{\tau}{\tau};
   }
}
void
doexec (void)
{
   int fd;
   if (infile) {
    if ((fd = open (infile, O_RDONLY)) < 0) {
       perror (infile);
       exit (1);
```

```
redirsh.c Mon Mar 23 21:03:47 2020 2
     }
    if (fd != 0) {
      dup2 (fd, 0);
       close (fd);
     }
   }
   if (outfile) {
    if ((fd = open (outfile, 0_WRONLY O_CREAT O_TRUNC, 0666)) < 0) {
       perror (outfile);
       exit (1);
     }
     if (fd != 1) {
       dup2 (fd, 1);
       close (fd);
     }
   }
   if (errfile) {
    if ((fd = open (errfile, O_MRONLY|O_CREAT|O_TRUNC, 0666)) < 0) {
       perror (outfile);
     exit (1);
     }
     if (fd != 2) {
       dup2 (fd, 2);
       close (fd);
     }
   }
  execvp (av[0], av);
   perror (av[0]);
   exit (1);
}
int
main (void)
{
   char buf[512];
   char *line;
   int pid;
   avreserve (10);
  for (j; j) {
    write (2, "$ ", 2);
     if (!(line = fgets (buf, sizeof (buf), stdin))) {
      write (2, "EOF\n", 4); exit (0);
     }
     parseline (line);
     if (!av[0])
      continue;
     switch (pid = fork ()) {
     case -1:
       perror ("fork");
       break;
     case 0:
       doexec ();
       break;
     default:
       waitpid (pid, NULL, 0);
       break;
     }
   }
```
}

```
#include <stdio.h>
#include <unistd.h>
#include <stdlib.h>
#include <string.h>
#include <fcntl.h>
#include <sys/types.h>
#include <sys/wait.h>
char **av;
char *infile;
char *outfile;
char *errfile;
char *outcmd;
int avsize;
void
avreserve (int n)
{
   int oldavsize = avsize;
  if (avsize > n + 1)
    return;
  avsize = 2 * (oldavisize + 1); if (avsize <= n)
   avsize = n + 1;
  av = realloc (av, avsize * sizeof (*av));
   while (oldavsize < avsize)
    av[oldavsize++] = NULL;}
void
parseline (char *line)
{
   char *a;
   int n;
   outcmd = infile = outfile = errfile = NULL;
  for (n = 0; n < avsize; n++)av[n] = NULL;a = strtok (line, " \t\r\n");
  for (n = 0; a; n++) {
    if (a[0] == ' <')infile = a[1] ? a + 1 : strtok (NULL, " \t\r\n");
    else if (a[0] == '>'')outfile = a[1] ? a + 1 : strtok (NULL, " \t\r\n");
    else if (a[0] == ' |') {
       if (!a[1])
         outcmd = strtok (NULL, "");
       else {
        outcmd = a + 1;a = strtok (NULL, "");
        while (a > outcmd & 2 [a[-1]])
          *--a = ' ' }
     }
    else if (a[0] == '2' & a[1] == '>')
      errfile = a[2] ? a + 2 : strtok (NULL, " \t\r\n");
     else {
      avreserve (n);
     av[n] = a; }
    a = strtok (NULL, " \frac{\tau}{\tau};
   }
```
}

```
void
doexec (void)
{
   int fd;
   while (outcmd) {
     int pipefds[2];
     if (outfile) {
       fprintf (stderr, "syntax error: > in pipe writer\n");
      exit (1);
     }
     if (pipe (pipefds) < 0) {
       perror ("pipe");
       exit (0);
     }
     switch (fork ()) {
     case -1:
      perror ("fork");
       exit (1);
     case 0:
       if (pipefds[1] != 1) {
         dup2 (pipefds[1], 1);
         close (pipefds[1]);
       }
       close (pipefds[0]);
      outcmd = NULL; break;
     default:
      if (pipefds[0] != 0) {
         dup2 (pipefds[0], 0);
         close (pipefds[0]);
       }
       close (pipefds[1]);
       parseline (outcmd);
       if (infile) {
         fprintf (stderr, "syntax error: < in pipe reader\n");
         exit (1);
       }
       break;
     }
   }
   if (infile) {
    if ((fd = open (infile, O_RDOMLY)) < 0) {
       perror (infile);
       exit (1);
     }
     if (fd != 0) {
       dup2 (fd, 0);
       close (fd);
     }
   }
   if (outfile) {
    if ((fd = open (outfile, 0_WRONLY|O_CREAT|O_TRUNC, 0666)) < 0) {
       perror (outfile);
      exit (1);
     }
     if (fd != 1) {
       dup2 (fd, 1);
```

```
pipesh.c Mon Mar 23 21:03:47 2020 3
       close (fd);
     }
   }
   if (errfile) {
    if ((fd = open (errfile, 0_WRONLY|O_CREAT|O_TRUNC, 0666)) < 0) {
      perror (errfile);
      exit (1);
     }
    if (fd != 2) {
      dup2 (fd, 2);
       close (fd);
     }
   }
  execvp (av[0], av);
   perror (av[0]);
   exit (1);
}
int
main (void)
{
   char buf[512];
   char *line;
   int pid;
   avreserve (10);
  for (j; j) {
     write (2, "$ ", 2);
     if (!(line = fgets (buf, sizeof (buf), stdin))) {
      write (2, "EOF\n", 4); exit (0);
     }
     parseline (line);
     if (!av[0])
      continue;
    switch (pid = fork ()) {
     case -1:
       perror ("fork");
      break;
     case 0:
       doexec ();
       break;
     default:
      waitpid (pid, NULL, 0);
       break;
     }
   }
}
```